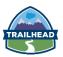

### **DAY ONE**

#### **Introductions and Overview**

General Overview of Salesforce AW Computing – Your New Employer

### **Getting Around the App**

- Data Model and Navigation
- Lightning Experience
- Help & Training

#### **Break**

# **Getting Your Organization Ready for Users**

- Setting Up the Company Profile
- Configuring the User Interface

# **Getting Your Organization Ready for Users, continued**

- Setting Up Activities and Calendars
- Configuring Search Settings
- Setting Up Chatter Groups
- Mobile Access with Salesforce1

### **Setting Up and Managing Users**

Managing User Profiles

#### Review

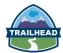

#### **DAY TWO**

#### Review

### Setting Up and Managing Users, continued

- Managing User Profiles, continued
- Managing Users

# Setting Up and Managing Users, continued

Setting Up Chatter Free Users and Invites

#### **Break**

### Setting Up and Managing Users, continued

Troubleshooting Login Issues

#### **Security and Data Access**

- Restricting Logins
- Determining Object Access
- Setting Up Record Access

#### Lunch

#### Security and Data Access, continued

- Creating a Role Hierarchy
- Dealing with Record Access Exceptions
- Managing Field-Level Security

### **Object Customizations**

- Administering Standard Fields
- Creating New Custom Fields

#### **Break**

### **Object Customizations, continued**

- Creating Selection Fields: Picklists
- Creating Selection Fields: Lookups

# **Object Customizations, continued**

Working with Record Types and Business Processes

#### **Review**

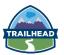

#### **DAY THREE**

#### **Review**

### **Object Customizations, continued**

- Working with Record Types and Business Processes
- Maintaining Data Quality

# **Managing Data**

Import Wizards

#### **Break**

### Managing Data, continued

- Import Wizards
- Data Loader
- Mass Transfer
- Backing Up Data
- Mass Delete and Recycle Bin

#### Lunch

# Managing Data, continued

Mass Delete and Recycle Bin

### **Reports and Dashboards**

- Running and Modifying Reports
- Creating New Reports with the Report Builder
- Working with Report Filters
- Summarizing with Formulas and Visual Summaries
- Printing, Exporting, and Emailing Reports
- Building Dashboards

#### **Break**

#### **Automation**

- Email Templates
- Workflow Rules

### **Review**

# **AGENDA**

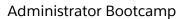

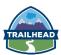

| ——— DAY FOUR                                                              |  |
|---------------------------------------------------------------------------|--|
| Curated New Administrator Content at TrailheaDX  Session list coming soon |  |
| Review                                                                    |  |
| DAY FIVE                                                                  |  |

**Curated New Administrator Content at TrailheaDX** 

Session list coming soon